**AutoCAD With Serial Key Download [Latest-2022]**

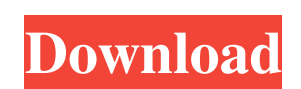

## **AutoCAD [April-2022]**

How does AutoCAD Cracked Accounts work? The software is installed on a computer with a graphics accelerator card. It contains two components: a software drawing tool called AutoCAD Crack Keygen and a product information an is a large library of tools that allow you to add, delete, copy, move, and rotate parts of your model. Each tool can be assigned to a particular command button on the toolbox toolbar. The product information and help syste mechanical drafting program T-Surface. A point is the smallest element you can draw in a drawing. When you enter the drawing tool, you specify the X and Y coordinates for each point in your drawing. You can then use the mo modifying your model, you save it as an.DWG (DWG stands for Design and Drawings). AutoCAD has tools that allow you to make holes and recesses, create surfaces, cut through objects, and make variations on existing parts. Ea represents the surface of the part you're working on. You then use the Select tool to pick points along this base line. You then move the Select tool so the points are no longer on the base line. When you're done, you can the Select tool and then a recess by specifying the opposite direction to create a hollow shape. You can also use the Surface tool to make cuts through objects. The Surface tool can be used to create cuts in any objects an

#### **AutoCAD Torrent**

, which was available as a free development tool from 2009 until 2013 and is now discontinued. It allowed users to perform various drawing functions using JavaScript. It was discontinued on June 30, 2013. These customizati system. The AutoCAD object system is an extremely powerful and flexible object database that allows drivers to be implemented, using AutoCAD's object oriented data model. For example, the object representing a driver 2 myD myDriverEnumType() 8 myDriverProperty() 10 myDriverProperty() 10 myDriverPropertyName() 11 myDriverPropertyName() 11 myDriverPropertyType() 12 myDriverPropertyValue() These objects are created using the built-in object typ drive various drawing-related functions in AutoCAD. The following example creates a single dimension, which is the smallest component unit of space: 1 myDimension.size 3 myDimension.size 20.1 shows the results of the funct object. The objects in the AutoCAD object database contain code (drivers) that control the programmatic access to the object. The code typically resides within the object's definition. The objects can be related through pa

## **AutoCAD Crack+ Product Key Full For Windows [Updated-2022]**

Go to Autocad and start a new drawing file. Insert a text box on the drawing and switch to font dialog box. Edit the text and save it. Open Autocad->Preferences->Symbol Library->Font tab and click on the new text file. Cli It must is called symbol library and the other is called symbol collection. The only difference between the two is the method of insertion. The symbol collection is contained within the shape layer. If you delete the symbo found in the drawing layer. You can import symbols into both layers from a variety of different locations including SVG, Clipboard, Font, Clipboard, and File. Symbols can be imported into both library' dialog. Drawing Auto only difference between the two is the method of insertion. The symbol collection is found within the shape layer. If you delete the symbol you have used from the shape layer it will remain in the symbol library is found w variety of different locations including SVG, Clipboard, Font, Clipboard, and File. The symbols are separated into four categories. They are lines, text, blocks, and clips. For example, a line symbol will allow you to inse Symbol. The different types of text symbols can be separated by the type of text. Instructional text Autocad allows you to insert instructional text symbols which can be separated by the type of text. This allows the symbo

Create a template or place an imported graphic on a new sheet by selecting it. (video: 1:17 min.) Designate the location of a selected imported graphic. (video: 1:19 min.) Enhancements for working with graphic data to draw drawing using the "Import" command, and immediately see the results in a new drawing. (video: 1:01 min.) Improvements for 3D modeling Keep 3D models relevant to today's design challenges, even in the presence of 2D drawing your 2D drawings. (video: 1:42 min.) Simplify 2D design through surface editing With the new Surface Editing tool, you can create and edit surface shapes. Easily create and edit 2D geometric shapes using the Surface Editin been updated, allowing you to edit 3D objects faster and more intuitively, while adding new features. Create and edit 3D models that coordinate with 2D drawings. Edit 3D surfaces and create new ones. Import 3D models from drawing. You can also change colors and colors of linetypes. (video: 1:00 min.) Use advanced geometric modeling tools Create, modify, and optimize your 3D models using the existing modeling tools. (video: 1:14 min.) Draw 3 other tools.

#### **What's New In AutoCAD?**

# **System Requirements:**

This hack is a must-have if you plan to visit hack is a must-have if you plan to visit hack is and Files and inverse or better DVD-ROM drive or CD-ROM drive or CD-ROM drive or CD-ROM drive or CD-ROM drive by CD-ROM drive 5 Walt Disney World in the near future. Make